# **191207 @ TechEx - Shibboleth OIDC**

### **Agenda**

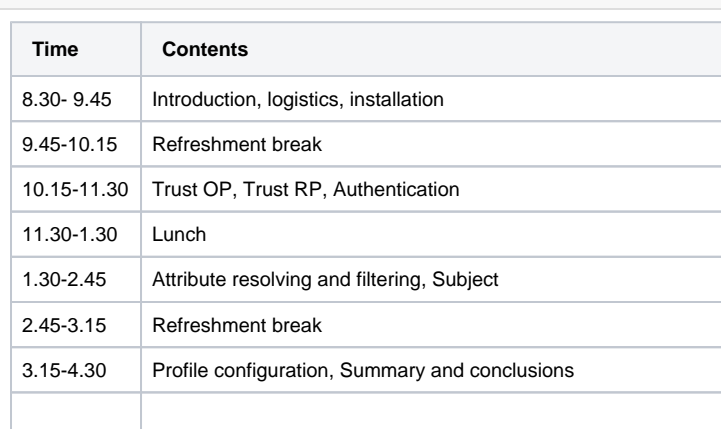

# Introduction

# **Section Topics**

- Introduction to OAuth2 and OIDC
- Project resources (releases, documentation and source code)
- Support channels
- Tutorial logistics

Introduction to OAuth2 and OIDC

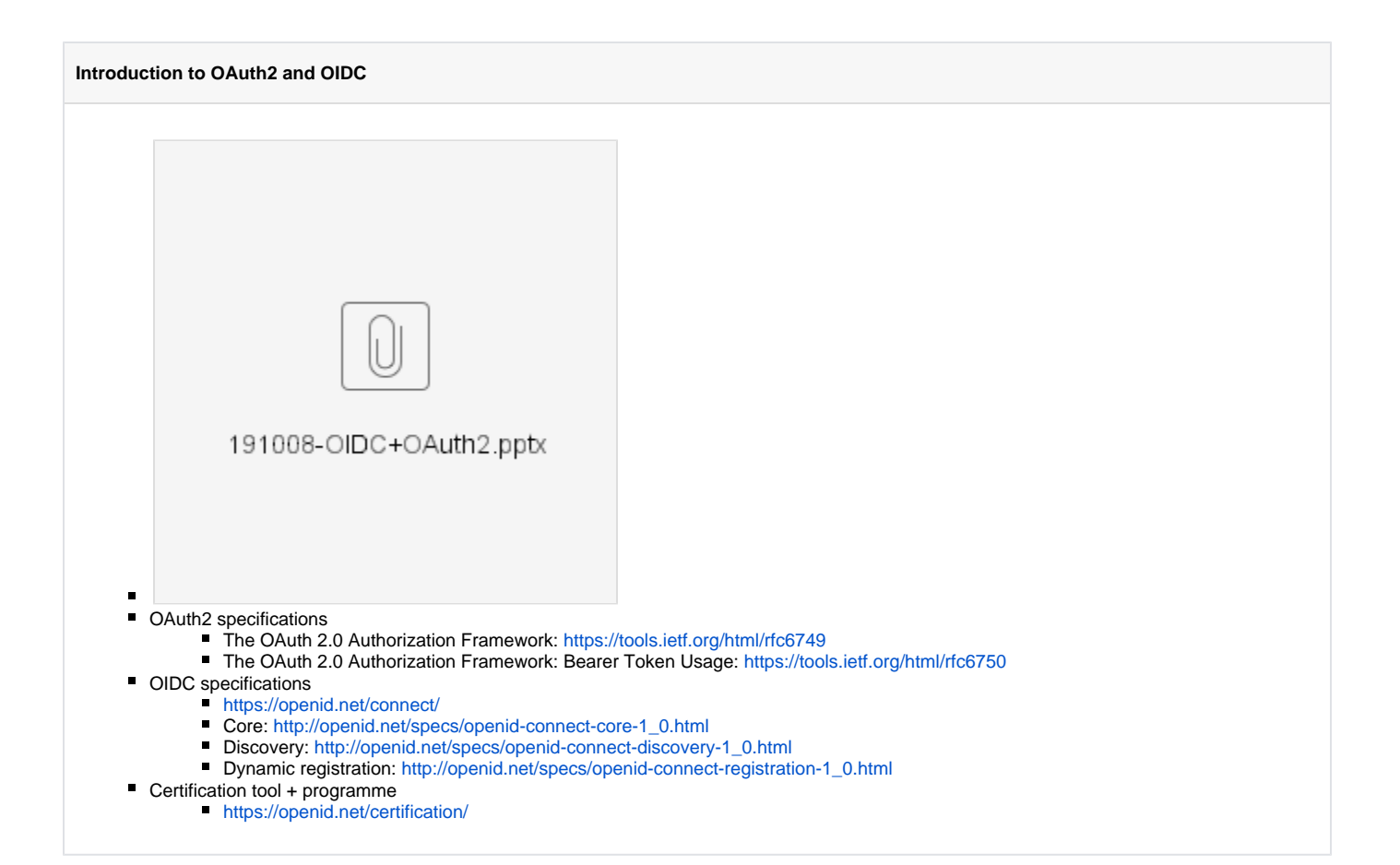

## Project resources

# **Releases and Documentation** <https://github.com/CSCfi/shibboleth-idp-oidc-extension/releases> <https://github.com/CSCfi/shibboleth-idp-oidc-extension/wiki>

## Support channels

### **Support channels**

Shibboleth mailing lists: <https://www.shibboleth.net/community/lists/>

### GitHub issues

<https://github.com/CSCfi/shibboleth-idp-oidc-extension/issues>

# Tutorial logistics

### **Virtual machines**

Everybody should have a paper note containing **IP address** and a **password** for cloud-user

The virtual machines are running CentOS 7 with the following software already installed

- OpenJDK 8 JRE
	- $\blacksquare$  JAVA\_HOME = /usr/lib/jvm/jre-1.8.0
- Apache 2
	- Running on ports 80 and 8443
	- OICD RP module [mod\\_auth\\_openidc](https://github.com/zmartzone/mod_auth_openidc)
- Log files /var/log/httpd
- $\blacksquare$  Jetty v9.4.2
	- Running on ports 8080 and 443
	- /opt/jetty
	- /opt/shibboleth-idp/jetty-base
- MariaDB
	- Database name for IdP: 'idp' Username 'idp' password: 'not\_set\_yet'
- 389 Directory Server
	- Admin 'cn=Directory Manager' and pwd 'testpword'
	- End-user **teppo**, password **testaaja**
	- Shibboleth IdP 3.4
		- service name **shibboleth-idp**
		- IDP home directory /opt/shibboleth-idp
		- Log files /opt/shibboleth-idp/logs/

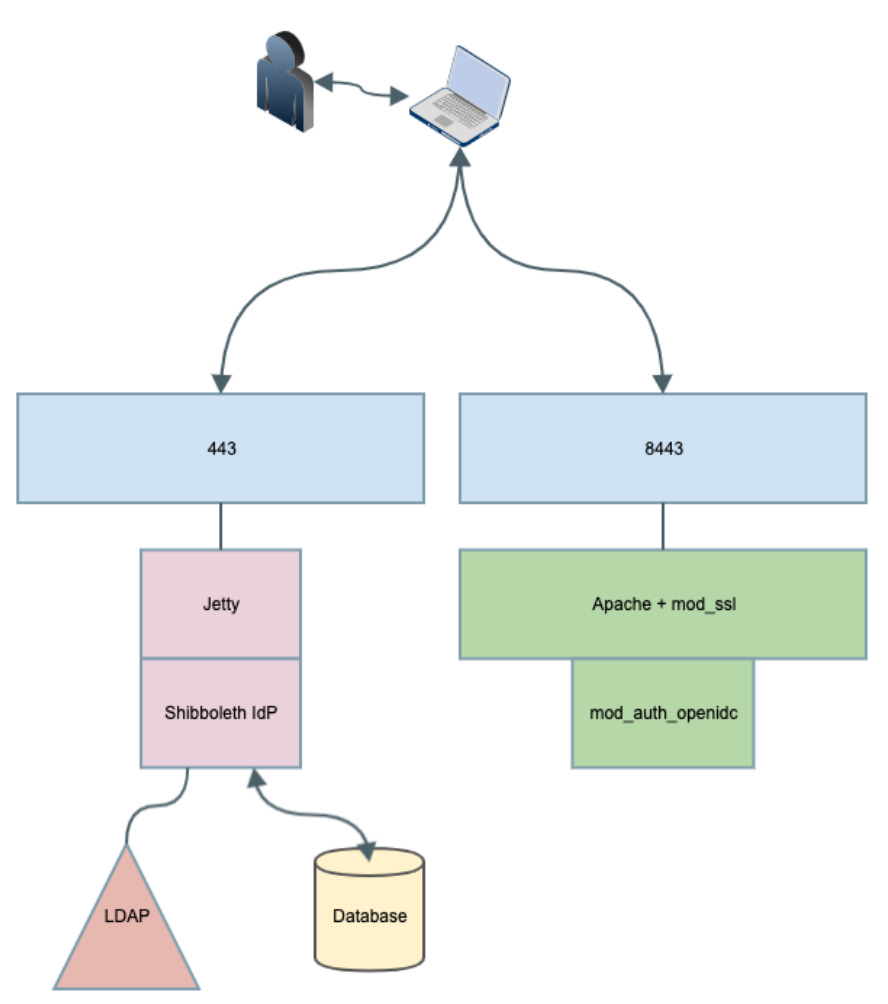

### Exercises

**Exercise 1.1 - Check VM connection**

### 1. Verify that you can log in to your virtual machine

a. SSH-connection to the IP address as *cloud-user* with the given password

### **Hints, Tips and Result**

# ssh cloud-user@IP\_ADDRESS

### 2. Restart the shibboleth-idp service

### **Hints, Tips and Result**

[vagrant@gn43-oidcshibop-devel ~]\$ sudo su [root@gn43-oidcshibop-devel vagrant]# systemctl stop shibboleth-idp [root@gn43-oidcshibop-devel vagrant]# systemctl start shibboleth-idp

#### 1. Verify from the logs that it starts up without errors

### **Hints, Tips and Result**

[root@gn43-oidcshibop-devel vagrant]# tail -f /opt/shibboleth-idp/logs/idp-process.log 2018-09-28 22:35:50,509 - INFO [net.shibboleth.ext.spring.context.FilesystemGenericApplicationContext: 583] - Refreshing shibboleth.ReloadableAccessControlService: startup date [Fri Sep 28 22:35:50 UTC 2018]; parent: Root WebApplicationContext 2018-09-28 22:35:50,562 - INFO [net.shibboleth.ext.spring.service.ReloadableSpringService:421] - Service 'shibboleth.ReloadableAccessControlService': Completed reload and swapped in latest configuration for service 'shibboleth.ReloadableAccessControlService' 2018-09-28 22:35:50,562 - INFO [net.shibboleth.ext.spring.service.ReloadableSpringService:428] - Service 'shibboleth.ReloadableAccessControlService': Reload complete 2018-09-28 22:35:50,576 - INFO [net.shibboleth.utilities.java.support.service. AbstractReloadableService:199] - Service 'shibboleth.ReloadableAccessControlService': Reload time set to: 300000, starting refresh thread 2018-09-28 22:35:50,585 - INFO [net.shibboleth.utilities.java.support.service. AbstractReloadableService:173] - Service 'shibboleth.ReloadableCASServiceRegistry': Performing initial load 2018-09-28 22:35:50,585 - INFO [net.shibboleth.utilities.java.support.service. AbstractReloadableService:258] - Service 'shibboleth.ReloadableCASServiceRegistry': Reloading service configuration 2018-09-28 22:35:50,587 - INFO [net.shibboleth.ext.spring.util.SchemaTypeAwareXMLBeanDefinitionReader: 317] - Loading XML bean definitions from file [/opt/shibboleth-idp/conf/cas-protocol.xml] 2018-09-28 22:35:50,596 - INFO [net.shibboleth.ext.spring.context.FilesystemGenericApplicationContext: 583] - Refreshing shibboleth.ReloadableCASServiceRegistry: startup date [Fri Sep 28 22:35:50 UTC 2018]; parent: Root WebApplicationContext 2018-09-28 22:35:50,647 - INFO [net.shibboleth.ext.spring.service.ReloadableSpringService:421] - Service 'shibboleth.ReloadableCASServiceRegistry': Completed reload and swapped in latest configuration for service 'shibboleth.ReloadableCASServiceRegistry' 2018-09-28 22:35:50,660 - INFO [net.shibboleth.ext.spring.service.ReloadableSpringService:428] - Service 'shibboleth.ReloadableCASServiceRegistry': Reload complete 2018-09-28 22:35:50,672 - INFO [net.shibboleth.utilities.java.support.service. AbstractReloadableService:199] - Service 'shibboleth.ReloadableCASServiceRegistry': Reload time set to: 900000, starting refresh thread 2018-09-28 22:35:51,184 - WARN [net.shibboleth.utilities.java.support.net.CookieManager:171] - Use of secure and httpOnly properties are strongly advisable, currently one or both are false 2018-09-28 22:35:51,911 - INFO [net.shibboleth.ext.spring.context.DelimiterAwareApplicationContext: 583] - Refreshing WebApplicationContext for namespace 'idp-servlet': startup date [Fri Sep 28 22:35:51 UTC 2018]; parent: Root WebApplicationContext 2018-09-28 22:35:51,943 - INFO [net.shibboleth.ext.spring.resource.ConditionalResource:87] - ConditionalResource conditional:/opt/shibboleth-idp/conf/mvc-beans.xml: getInputStream failed on wrapped resource 2018-09-28 22:35:51,944 - INFO [net.shibboleth.ext.spring.resource.ConditionalResource:87] - ConditionalResource conditional:/opt/shibboleth-idp/conf/mvc-beans.xml: getInputStream failed on wrapped resource 2018-09-28 22:35:52,832 - INFO [net.shibboleth.idp.authn.impl.RemoteUserAuthServlet:215] - RemoteUserAuthServlet will process REMOTE\_USER, along with attributes [] and headers []